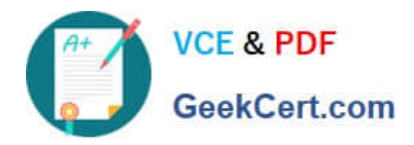

# **SALESFORCE-NET-ZERO-CLOUDQ&As**

Salesforce Net Zero Cloud Accredited Professional

## **Pass Salesforce SALESFORCE-NET-ZERO-CLOUD Exam with 100% Guarantee**

Free Download Real Questions & Answers **PDF** and **VCE** file from:

**https://www.geekcert.com/salesforce-net-zero-cloud.html**

### 100% Passing Guarantee 100% Money Back Assurance

Following Questions and Answers are all new published by Salesforce Official Exam Center

**63 Instant Download After Purchase** 

- 63 100% Money Back Guarantee
- 365 Days Free Update
- 800,000+ Satisfied Customers

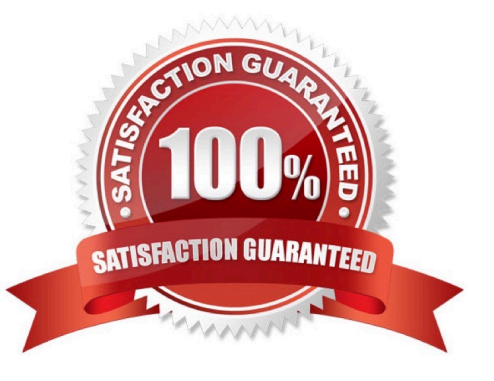

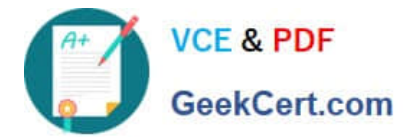

#### **QUESTION 1**

Ohana Inc. has purchased a new company shuttle. What type of record should the shuttle be entered as?(l)

- A. Organizational Asset Vehicle
- B. Energy Use Record Fleet Vehicle
- C. Carbon Footprint Vehicles
- D. Organizational Asset General

Correct Answer: A

#### **QUESTION 2**

Out of the box, what can a client link an Energy Use Record to? (1)

- A. Multiple Assets and multiple Carbon Footprints
- B. Other energy use records
- C. A single other energy use records
- D. A single Asset and multiple Carbon Footprints

Correct Answer: D

#### **QUESTION 3**

A Sustainability Manager wants to update the Net Zero Cloud package. How can they ensure that customized fields or Supplemental Emissions are not changed when they update Net Zero Cloud with a new release? (1)

A. The managed package will automatically deploy with each release and maintain custom fields

- B. Upgrade via the Partner who originally installed the package who will manage the custom fields
- C. A managed package can be deployed manually when the customer is ready and will maintain custom fields
- D. Nothing needs to be done because Net Zero Cloud updates automatically three times per year

Correct Answer: C

#### **QUESTION 4**

A Sustainability Manager needs to load in new energy use records into Salesforce. What two things are true about data loading? (2)

A. It is not possible to use Data Loader for Energy Use Records

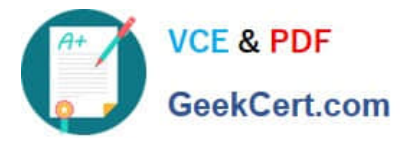

- B. When using the Data Import Wizard, the column headers must match the API name of the fields
- C. It is important to create a Carbon Footprint before the client loads Energy Use Records
- D. Use CSV files with the Data Import Wizard and the Data Loader tool
- E. When using the Data Import Wizard, the client must load different record types separately

Correct Answer: DE

#### **QUESTION 5**

Surabhi has negotiated a new Virtual Power Purchase Agreement for her company. What object would she use to store this information? (1)

- A. Energy Use Record
- B. Organization Asset
- C. Energy Contract
- D. General Emissions Factor

Correct Answer: B

#### [Latest SALESFORCE-NET-](https://www.geekcert.com/salesforce-net-zero-cloud.html)[SALESFORCE-NET-ZERO-](https://www.geekcert.com/salesforce-net-zero-cloud.html)[SALESFORCE-NET-ZERO-](https://www.geekcert.com/salesforce-net-zero-cloud.html)[ZERO-CLOUD Dumps](https://www.geekcert.com/salesforce-net-zero-cloud.html) [CLOUD VCE Dumps](https://www.geekcert.com/salesforce-net-zero-cloud.html) [CLOUD Study Guide](https://www.geekcert.com/salesforce-net-zero-cloud.html)